# Acces PDF Certified Routing Engineer Mtcre

Getting the books **Certified Routing Engineer Mtcre** now is not type of challenging means. You could not and no-one else going bearing in mind book hoard or library or borrowing from your friends to way in them. This is an unconditionally simple means to specifically get lead by on-line. This online statement Certified Routing Engineer Mtcre can be one of the options to accompany you following having extra time.

It will not waste your time. endure me, the e-book will totally aerate you supplementary matter to read. Just invest tiny become old to edit this on-line revelation **Certified Routing Engineer Mtcre** as with ease as review them wherever you are now.

# **KEY=ENGINEER - DARIO OSCAR**

# **ADMINISTRASI INFRASTRUKTUR JARINGAN**

XP Solution Surabaya **Administrasi Infrastruktur Jaringan (AIJ) merupakan mata pelajaran kelompok C3 yaitu kelompok kopetensi keahlian utama pada Program Keahlian Teknik Komputer dan Jaringan. AIJ memperlajari bagaimana proses dan cara kerja infrastruktur jaringan yang kompleks dapat dan berbeda protocol dapat bekerjasama dengan baik sesuai kebutuhan dalam jaringan. Pada Mata Pelajaran AIJ kita mempelajari karakteristik dan konfigurasi router untuk diterapkan dalam jaringan seperti Static Routing, OSPF, VLAN, QOS dan sebagainya. Buku ini ditujukan untuk para rekan Guru Program Keahlian TKJ maupun siswa-siswi TKJ sebagai calon Network Engineer. Para rekan - rekan Adminstrator agar dapat mempermudah dalam proses Implementasi dalam perusahaan maupun instansi. Buku ini menggunakan vendor Mikrotik sebagai perangkat infrastruktur jaringan yang digunakan karena penulis melihat hampir seluruh SMK TKJ sudah mengenal dan memiliki perangkat Router Mikrotik ini. Sehingga buku ini diharapkan dapat menjadi panduan bagi siswa TKJ dalam melakukan konfigurasi yang baik sesuai dengan silabus mata pelajaran AIJ.**

# **MIKROTIK MTCNA TEACHER**

Yastril Ilyas **ini adalah ebook yang berisi 42 Lab tidak menerangkan teori secara mendalam yang terkesan membosankan, isi workbook ini diambil dari kurikulum MTCNA (Mikrotik Training Certified Network Asociate) yang terstruktur untuk yang ingin belajar dari dasar hingga advance. materi terdiri dari introduction mikrotik, firewall, network management, bridge, wireless, hotspot, QoS, Routing Dll. buku ini dibuat oleh siswa kami yang**

## **sudah bersertifikat kelas advance Mikrotik yaitu MTCRE.**

# **MEMBUAT JARINGAN HOTSPOT DENGAN LOAD BALANCE DAN CUSTOM CHAIN MENGGUNAKAN MIKROTIK ROUTER**

Deepublish **Buku Manajemen Jaringan Hotspot dengan Load Balance dan Custom Chain Menggunakan Mikrotik Router berisi 3 bab yang mengulas proses pembuatan jaringan hotspot menggunakan load balance yaitu dengan menggunakan 2 ISP atau lebih supaya dapat mengenai jumlah pengguna yang banyak dan stabil serta ditambahkan custom chain untuk peningkatan jaringan sampai pada pengujian jaringan. Buku ini dibuat sebagai panduan belajar Jaringan Komputer, khususnya bagi mahasiswa STMIK Widya Utama ataupun pembaca umum lainnya yang tertarik tentang jaringan. Buku ini diharapkan dapat menjadi acuan dan referensi mahasiswa yang sedang menempuh mata kuliah Jaringan Komputer. Dengan tersusunnya buku ajar ini juga memudahkan bagi dosen yang mengampu mata kuliah ini dalam memberikan perkuliahannya. Selain itu juga menambah perbendaharaan buku ajar yang ada di STMIK Widya Utama.**

# **13 LAB CISCO PACKET TRACER**

Ilmubersama **Cisco Packet Tracer merupakan program simulasi dari Cisco Systems sebagai sarana pembelajaran jaringan secara mudah. Anda hanya perlu laptop dengan spesifikati yang mencukupi dan anda sudah dapat membuat jaringan sendiri secara simulasi yang akan mempermudah pemaham anda nantinya di lapangan. Buku ini membahas tentang dasardasar jaringan hingga basic router dnegan menggunakan Cisco Packet Tracer. Adapun isi dari buku ini dapat di uraikan sebagai berikut: Cisco Packet Tracer Install Cisco Packet Tracer Mengenal Cisco Packet Tracer Menggunakan Cisco Packet Tracer LABx01 Copper Cable (Peer to Peer) LABx02 Wireless LABx03 DHCP Server (CLIENT – SERVER) LABx04 WEB Server dan DNS server LABx05 FTP server to PC LABx06 Router Basic Configuration LABx07 Router Basic Configuration Lanjutan LABx08 TFTP Server dan FTP server to Router LABx09 Basic Subnetting VLSM LABx10 Remote via SSH LABx11 Backup and Restore Flash (IOS) LABx12 Swicth Layer 2 Basic Configuration LABx13 VLAN**

# **BEST PRACTICE MIKROTIK FOR BEGINNER**

XP Solution Surabaya **Dibuku ini juga membahas tentang fitur – fitur MikroTik dan troubleshooting atau cara mengatasi jika kita mengalami problem atau masalah. Buku Best Practice MikroTik For Beginner merupakan paduan praktis cara menggunakan MikroTik mulai dari cara installasi, konfigurasi dan implementasi. Buku ini merupakan pemahaman dan pengalaman penulis mengenai MikroTik untuk sekolah maupun lainnya. Penulisan dalam buku ini dibuat dengan konfigurasi gambar agar pembaca semudah mungkin untuk dipahami oleh orang awam sekalipun sehingga semakin**

**paham. Buku ini juga sangat membantu bagi Siswa SMK khususnya jurusan TKJ (Teknik Komputer dan Jaringan) atau penggemar IT yang lagi belajar mengenai MikroTik, selain itu buku ini juga bisa menjadi referensi pembelajaran MikroTik bagi siswa.**

# **EASY AND PRACTICE PPPOE SERVER, VPN PPTP, BANDWIDTH MANAGEMENT, MIKROTIK HOTSPOT WITH MIKROTIK ROUTERBOARD**

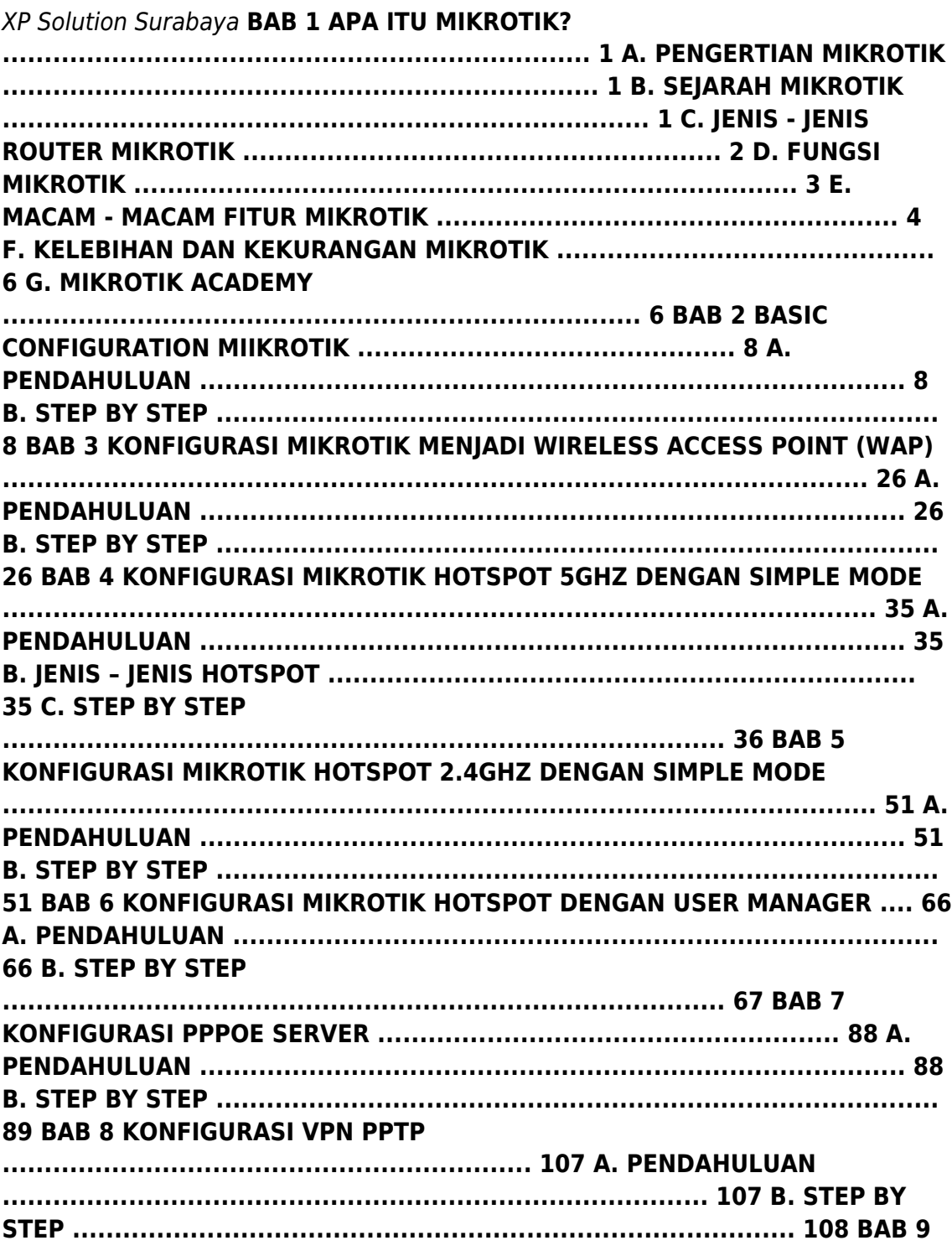

**BANDWIDTH MANAGEMENT .......................................................... 116 A. PENDAHULUAN .................................................................................... 116 B. STEP BY STEP BANDWIDTH MANAGEMENT DENGAN SIMPLE QUEUES ..... 117 C. STEP BY STEP BANDWIDTH MANAGEMENT DENGAN QUEUE TREE .......... 122 D. STEP BY STEP MEMISAHKAN TRAFFIC SESUAI KEBUTUHAN .................... 127 BAB 10 BLOCKING .................................................................................... 138 A. PENDAHULUAN .................................................................................... 138 B. STEP BY STEP BLOCKING SITE .............................................................. 139 C. STEP BY STEP BLOCKING FILE .............................................................. 147 D. STEP BY STEP BLOCKING GAME ............................................................ 151 BAB 11 BACKUP & RESTORE KONFIGURASI MIKROTIK ........................... 158 A. PENDAHULUAN .................................................................................... 158 B. STEP BY STEP BACKUP MANUAL ............................................................ 159 C. STEP BY STEP BACKUP OTOMATIS ........................................................ 161 D. STEP BY STEP RESTORE KONFIGURASI ................................................. 170 DAFTAR PUSTAKA ..................................................................................... 171 Kebutuhan akan internet menjadi hal yang sangat lumrah untuk ditemui pada kehidupan masyarakat di era teknologi digital saat ini. Banyak sekali opsi atau cara untuk membuat konfigurasi sistem operasi jaringan pada perangkat komputer. MikroTik adalah salah satu cara untuk dapat mengembangkan paket layanan internet agar dapat digunakan dalam berbagai perangkat komputer yang tersedia. MikroTik merupakan salah satu teknologi yang biasa digunakan untuk mengembangkan layanan internet yang ada menjadi beberapa paket, sehingga bisa digunakan oleh berbagai perangkat komputer. MikroTik adalah teknologi jaringan yang dipakai untuk menyediakan layanan internet dengan menjadikan suatu komputer sebagai router jaringan (admin). Sebagian besar layanan ini dipakai oleh perusahaan yang memberikan layanan pembuatan jaringan komputer, baik skala kecil maupun skala yang lebih besar. Buku ini sangat direkomendasikan untuk pembelajaran bagi siswa-siswi, mahasiswamahasiswi ataupun juga rekan rekan Administrasi Infrastruktur Jaringan yang akan mempelajari tentang MikroTik untuk mempermudah dalam proses Implementasi di dalam perusahaan maupun instansi,**

*4*

**dikarenakan penulis berusaha semaksimal mungkin agar bahasa dalam buku ini mudah dipahami.**

# **KOMPENDIUM PENGETAHUAN SUMBER (PERSPEKTIF YOGA KESEHATAN, KOMUNIKASI, KEWIRAUSAHAAN, SENI BUDAYA KEAGAMAAN, DAN PENDIDIKAN HINDU)**

Nilacakra **Kalangan intelektual Hindu perlu mengembangkan pendidikan berbasis agama dari berbagai sub rumpun ilmu keagamaan. Dalam rangka merealisasikan ide tersebut, maka diperlukan pengetahuan sumber**

**(ontologi) yang berbasis pada teks agama yang menjadi acuan untuk mengembangkan ilmu pengetahuan. Pengembangan Program Studi yang dilakukan di Sekolah Tinggi Agama Hindu (STAH) Dharma Nusantara Jakarta, tidak terlepas dari syarat tersebut, dalam hal ini memerlukan pengetahuan sumber yang dapat dipergunakan sebagai acuan pengembangan prodi dimaksud. Berangkat dari fenomena inilah maka disusunlah Book Chapter dengan tajuk Kompendium Pengetahuan Sumber (Perspektif Yoga Kesehatan, Komunikasi, Kewirausahaan, Seni Budaya Keagamaan, dan Pendidikan Hindu) yang ditulis oleh Dosen, mahasiswa, dan alumni Sekolah Tinggi Agama Hindu Dharma Nusantara Jakarta.**

## **NETWORKING WITH MIKROTIK**

#### **MTCNA STUDY GUIDE**

**Networking with MikroTik: An MTCNA Study Guide is an introduction to the MikroTik network platform and an exploration of the MTCNA certification topics. Written by the author of the MikroTik Security Guide and the leading English-language MikroTik blog at ManitoNetworks.com, this book covers everything you need to get started with RouterOS. Topics include the following: Introduction to MikroTik RouterOS Software MikroTik Defaults Accessing MikroTik Routers Managing Users in RouterOS Configuring Interfaces Network Addresses Routing and Configuring Routes VPNs and Tunnels Queues Firewalls NAT Wireless and Wireless Security Troubleshooting Tools RouterOS Monitoring The Dude For any network administrators getting started with MikroTik, preparing to sit for the MTCNA exam, or just wanting to learn more of the ins-and-outs of RouterOS this is the book to get you started.**

#### **ROUTEROS BY EXAMPLE**

#### **2ND EDITION-FULL COLOR**

**RouterOS is an operating system that can turn a standard PC or X86 embedded board into a dedicated router, a bandwidth shaper, a transparent packet filter, or a wireless enabled device. It is also the operating system of the RouterBOARD, a hardware platform manufactured by MikroTik. The product can range from a very small home router to a carrier class access concentrator. If you need features and power on a budget, then read on. If you are new to MikroTik or RouterOS, this is going to astound you. In this Second Edition, the author has updated the book for RouterOS Version 6, expanded the examples, and added an important new chapter on MikroTik's Cloud Router Switches.**

# **EXAM REF AZ-104 MICROSOFT AZURE ADMINISTRATOR CERTIFICATION AND BEYOND**

# **A PRAGMATIC GUIDE TO ACHIEVING THE AZURE ADMINISTRATION CERTIFICATION**

*6*

Packt Publishing Ltd **Navigate Microsoft Azure cloud services like storage, security, networking, and compute cloud capabilities with ease and pass the AZ-104 exam while developing skills for daily use Key Features Get to grips with AZ-104 exam topics like infrastructure and applications to help with Azure administration Experience Azure through practical labs based on real-world administrative tasks Learn practical management tips from experienced professionals Book Description Exam Ref AZ-104 Microsoft Azure Administrator Certification and Beyond covers all the exam objectives and will help you to earn the Microsoft Azure Administrator certification with ease. Whether you're studying to pass the AZ-104 exam or just want hands-on experience in administering Azure, this AZ-104 study guide will help you to achieve your objectives. This book covers the latest Azure features and capabilities around configuring, managing, and securing Azure resources. Adhering to Microsoft's AZ-104 exam syllabus, this guide is divided into five modules. The first module will show you how to manage Azure identities and governance. You'll find out how to configure Azure subscription policies at the Azure subscription level and use Azure policies for resource groups. After that, the book covers techniques related to implementing and managing storage in Azure, enabling you to create and manage Azure Storage, including File and Blob storage. In the second module, you'll learn how to deploy and manage Azure compute resources. The third and fourth modules will teach you about configuring and managing virtual networks and monitoring and backing up Azure resources. Finally, you'll work through mock tests, with answers provided, to prepare for this exam. By the end of this book, you'll have the skills needed to pass the AZ-104 exam and be able to expertly manage Azure. What you will learn Manage Azure Active Directory users and groups along with role-based access control (RBAC) Discover how to handle subscriptions and implement governance Implement and manage storage solutions Modify and deploy Azure Resource Manager templates Create and configure containers and Microsoft Azure app services Implement, manage, and secure virtual networks Find out how to monitor resources via Azure Monitor Implement backup and recovery solutions Who this book is for This book is for cloud administrators, engineers, and architects looking to understand Azure better and gain a firm grasp on administrative functions or anyone preparing to take the Microsoft Azure Administrator (AZ-104) exam. A basic understanding of the Azure platform is needed, but astute readers can comfortably learn all the concepts without having worked on the platform before by following all examples in the book.**

## **MULTICAST ON MIKROTIK WITH LABS**

## **MASTER MULTICAST ON ROUTEROS USING STEP-BY-STEP LABS**

**Multicast is a topic that was never clear to many network engineers when deploying it on MikroTik RouterOS. As this topic is very important, I have decided to write a book about Multicast where I explain in details about it and I apply it directly on LABS. You may have already noticed that there is a lack of resources about Multicast on MikroTik if you search on the web, that is why my book can be a reference for anyone who would like to implement Multicast using MikroTik products.I hope you will enjoy the book, and in case you have any suggestion(s) please feel free to contact me on my email address available in my book.**

#### **LEARN ROUTEROS - SECOND EDITION**

Lulu.com

#### **CCNA: CISCO CERTIFIED NETWORK ASSOCIATE STUDY GUIDE**

#### **EXAM 640-801**

John Wiley & Sons **Here's the book you need to prepare for Cisco's CCNA exam, 640-801. This Study Guide was developed to meet the exacting requirements of today's Cisco certification candidates. In addition to the engaging and accessible instructional approach that has earned author Todd Lammle the "Best Study Guide Author" award in CertCities Readers' Choice Awards for two consecutive years, this updated fifth edition provides: In-depth coverage of every CCNA exam objective Expanded IP addressing and subnetting coverage More detailed information on EIGRP and OSPF Leading-edge exam preparation software Authoritative coverage of all exam objectives, including: Network planning & designing Implementation & operation LAN and WAN troubleshooting Communications technology**

#### **MANAJEMEN ROUTER MIKROTIK**

Alex Pranozal **Buku ini kami rancang sebagai bagian dari seri buku Juru Jarkom – dengan tema Manajemen Router MikroTik. Pada buku ini penulis akan menjabarkan bagaiamana melakukan manajemen dan pemeliharaan terhadap sebuah router board mikrotik dengan mudah sebagai pijakan dasar bagi pembaca yang ingin masuk dan bergelut didalam dunia Jaringan Komputer, menjadi seorang Network Engineer. Materi di buku ini memuat sebagian materi training MikroTik Certified Network Associate (MTCNA)**

#### **MIKROTIK SWITCHING WITH LABS**

# **MASTER SWITCHING ON MIKROTIK - ALL TOPICS IN THE MTCSWE CERTIFICATION EXAM ARE COVERED**

**Not long time ago, MikroTik has started introducing its switches to the**

**market. After having a long record with MikroTik routers, the demand for MikroTik switches has increased a lot. For this reason, MikroTik made a complete course speaking only about switching. The course name is MikroTik Certified Switching Engineer (MTCSWE). This course has been introduced on the market in the year 2020, so it is a very new course.As switching on MikroTik is a new topic, there are not a lot of resources on the internet to cover all the Switching details, that's the reason why I have decided to build up a course to speak about MikroTik Switching in details. So, from 1 side, I cover all switching topics needed to be implemented in a production network and from the other side I make you prepared for the MTCSWE exam. Topics that will be included in this course are:-MTU-VLAN-STP-Link Aggregation-Port Isolation-L2 QOS-L2 Security-PoE-Tools-SwOSOf course in each of the topic there will be many sub-topics. I hope you will enjoy the book and in case you have any suggestion/advise, you can always contact me on info@mynetworktraining.com**

*8*

# **FUNDAMENTALS OF AIR TRAFFIC CONTROL**

Cengage Learning **FUNDAMENTALS OF AIR TRAFFIC CONTROL International Edition is an authoritative book that provides readers with a good working knowledge of how and why the air traffic control system works. This book is appropriate for future air traffic controllers, as well as for pilots who need a better understanding of the air traffic control system. FUNDAMENTALS OF AIR TRAFFIC CONTROL, International Edition discusses the history of air traffic control, emphasizing the logic that has guided its development. It also provides current, in-depth information on navigational systems, the air traffic control system structure, control tower procedures, radar separation, national airspace system operation and the FAA's restructured hiring procedures. This is the only college level book that gives readers a genuine understanding of the air traffic control system and does not simply require them to memorize lists of rules and regulations.**

# **MIKROTIK SECURITY GUIDE**

**MikroTik Security Guide, Second Edition, is the definitive guide to securing MikroTik RouterOS and RouterBOARD devices. It's built around industry best practices, legal and compliance standards, and lessons learned by the author during years of auditing and consulting engagements. Links to industry-standard best practices and STIG documentation are included to help enhance your MikroTik network security program.Topics include physical and wireless security, locking down IP services, managing users, configuring firewalls, segmentation with VLANs, and more. Chapters include simple to follow descriptions of how and why steps are performed, and easy copy-paste commands you can run directly on your RouterOS devices. Many of the topics included in the guide also correspond with MikroTik's MTCNA certification outline, so it's great for on-the-job use and professional development.**

## **POCKET SUDOKU HARD**

# **158 HARD SUDOKU PUZZLES WITH SOLUTIONS - POCKET SUDOKU PUZZLE BOOKS - LARGE PRINT SUDOKU PUZZLE BOOKS FOR ADULTS - SUDOKU FOR SENIORS - TRAVEL SIZE - JAPANESE SUSHI**

**Sudoku Puzzle Books For Adults Like to flex your mental muscles on the go with a challenging sudoku puzzle, but don't want to carry around a big book? Then our range of large print sudoku puzzle books are ideal for you! Packed with 158 easy 9x9 large print sudoku puzzles, this easy-to-read and small 5 x 8" suduko puzzle book features a cute sushi cover and provides hours of entertainment - yep, you can play sudoku 247! The pocket sudoku puzzles inside are both challenging and addictive and you won't be able to put this book down! 158 INDIVIDUAL SUDOKU PUZZLES: Hours of fun and entertainment to enjoy! LARGE PRINT: Large print is easy-to-read and giant grids making it simple to complete these 9x9 sudoku puzzles. EXERCISE YOUR BRAIN: Keep your brain active when you travel by completing dozens of sudoku puzzles. MAKES A GREAT GIFT: Whether you're a complete beginner and want to learn how to play sudoku, or a celebrated expert, this sudoku large print book is definitely for you. It also makes a great gift for mom, dad and seniors this Christmas. Sudoku is awesome like that! Sudoku Puzzle Books For Adults Large Print Features 158 challenging and addictive sudoku puzzles inside 5 x 8" dimensions - small and easy to carry around in your handbag or backpack when travelling Luxuriously soft, durable, matte cover Cream paper, which is easier on the eyes than white Buy this hand-designed pocket sudoku book now, have Amazon deliver it to your house or office in a heartbeat, and be the undisputed master of the sudoku kingdom - sudoku rules! Also, don't forget to visit our Author Page for even more of our sudoku puzzle books and large print sudoku puzzle books for seniors.**

#### **COMPUTER NETWORKING ESSENTIALS**

Cisco Press **"Computer Networking Essentials" starts with an introduction to networking concepts. Readers learn computer networking terminology and history, and then dive into the technical concepts involved in sharing data across a computer network.**

#### **TAKLUKKAN IPV4**

Alex Pranozal **Buku ini kami rancang sebagai bagian dari seri buku Juru Jarkom – dengan tema Menaklukkan IPv4. Pada buku ini penulis menjabarkan konsep dasar IPv4 secara mudah dan sederhana dengan menggunakan pendekatan analogi. Buku ini juga membahas cara perhitungan IPv4 dengan mudah sebagai pijakan dasar bagi pembaca yang ingin masuk dan bergelut didalam dunia Jaringan Komputer, menjadi seorang Network Engineer.**

# **TRANSPORT PLANNING AND TRAFFIC ENGINEERING**

CRC Press **'Transport Planning and Traffic Engineering' is a comprehensive textbook on the relevant principles and practice. It includes sections on transport policy and planning, traffic surveys and accident investigation, road design for capacity and safety, and traffic management. Clearly written and illustrated, the book is ideal reading for students of t**

# **IMPLEMENTING CISCO IP SWITCHED NETWORKS (SWITCH) FOUNDATION LEARNING GUIDE**

# **FOUNDATION LEARNING FOR SWITCH 642-813**

Cisco Press **Implementing Cisco IP Switched Networks (SWITCH) Foundation Learning Guide: Foundation learning for SWITCH 642-813 Richard Froom, CCIE No. 5102 Balaji Sivasubramanian Erum Frahim, CCIE No. 7549 Implementing Cisco IP Switched Networks (SWITCH) Foundation Learning Guide is a Cisco® authorized learning tool for CCNP® and CCDP® preparation. As part of the Cisco Press foundation learning series, this book covers how to plan, configure, and verify the implementation of complex enterprise switching solutions using the Cisco Campus Enterprise Architecture. The Foundation Learning Guide also covers secure integration of VLANs, WLANs, voice, and video into campus networks. Each chapter opens with the list of topics covered to clearly identify the focus of that chapter. At the end of each chapter, a summary and review questions provide you with an opportunity to assess and reinforce your understanding of the material. Throughout the book detailed explanations with commands, configurations, and diagrams serve to illuminate theoretical concepts. Implementing Cisco IP Switched Networks (SWITCH) Foundation Learning Guide is ideal for certification candidates who are seeking a tool to learn all the topics covered in the SWITCH 642-813 exam. - Serves as the official book for the Cisco Networking Academy CCNP SWITCH course - Provides a thorough presentation of the fundamentals of multilayer switched network design - Explains the implementation of the design features such as VLAN, Spanning Tree, and inter-VLAN routing in the multilayer switched environment - Explains how to implement highavailability technologies and techniques - Covers security features in a switched network - Presents self-assessment review questions, chapter topics, summaries, command syntax explanations, network diagrams, and configuration examples to facilitate effective studying This book is in the Foundation Learning Guide Series. These guides are developed together with Cisco® as the only authorized, self-paced learning tools that help networking professionals build their understanding of networking concepts and prepare for Cisco certification exams.**

# **CYBERSECURITY: THE HACKER PROOF GUIDE TO CYBERSECURITY,**

#### **INTERNET SAFETY, CYBERCRIME, & PREVENTING ATTACKS**

Trust Genics **Cybersecurity Issues Challenge Literally Everyone In today's connected world, everyone benefits from cybersecurity Cyberattacks are an evolving danger to organizations, employees, and consumers. They may be designed to access or destroy sensitive data, extort money or even put your family at risk. At an individual level, a cybersecurity attack can result in everything from identity theft to extortion attempts, to the loss of important data like family photos. However, there are simple things you can do to protect yourself, your family and your work. In fact, it's easier than you think and you don't need to be a cybersecurity specialist or techie. By the end of this book, you will understand cyber security issues and how to combat them even if you have a non-technical background Here is just a tiny fraction of what you will discover; Why People Still Fall for Phishing Scams - page 17 Protect Your Reputation and Your Website - page 21 Avoid having Your Personal Or Families Data Stolen - page 24 Defend Against Other People Accessing Your Private Information - page 27 How Hackers Are Blackmailing For Money & How To Avoid Being A Victim - page 30 How Businesses Are Affected by Cybersecurity Dangers - page 36 Securing Your Local Network - page 46 Implementing a Cybersecurity Framework To Protect Sensitive or Valuable Information - page 60 Encrypt Sensitive Business Data so that it is unreadable without the use of an encryption key and/or password - page 65 Secure Online Transactions page 76 Managing Risks & Identifying The Level of Protection Required page 78 Responding to a Cybersecurity Incident - page 80 How Theives Steal Millions From ATMs & How To Stay Safe - page 91 Staying Up to Date Cybersecurity Threats -page 98 Cyber threats are ever-evolving, save yourself the time and stress by avoiding being the next cyber victim. This book will show you everything you need to know, scroll up and click "add to cart"**

# **LEARN ETHICAL HACKING FROM SCRATCH**

## **YOUR STEPPING STONE TO PENETRATION TESTING**

Packt Publishing Ltd **Learn how to hack systems like black hat hackers and secure them like security experts Key Features Understand how computer systems work and their vulnerabilities Exploit weaknesses and hack into machines to test their security Learn how to secure systems from hackers Book Description This book starts with the basics of ethical hacking, how to practice hacking safely and legally, and how to install and interact with Kali Linux and the Linux terminal. You will explore network hacking, where you will see how to test the security of wired and wireless networks. You'll also learn how to crack the password for any Wi-Fi network (whether it uses WEP, WPA, or WPA2) and spy on the connected devices. Moving on, you will discover how to gain access to remote computer systems using client-side and server-side attacks. You will also get the hang of post-**

**exploitation techniques, including remotely controlling and interacting with the systems that you compromised. Towards the end of the book, you will be able to pick up web application hacking techniques. You'll see how to discover, exploit, and prevent a number of website vulnerabilities, such as XSS and SQL injections. The attacks covered are practical techniques that work against real systems and are purely for educational purposes. At the end of each section, you will learn how to detect, prevent, and secure systems from these attacks. What you will learn Understand ethical hacking and the different fields and types of hackers Set up a penetration testing lab to practice safe and legal hacking Explore Linux basics, commands, and how to interact with the terminal Access passwordprotected networks and spy on connected clients Use server and client-side attacks to hack and control remote computers Control a hacked system remotely and use it to hack other systems Discover, exploit, and prevent a number of web application vulnerabilities such as XSS and SQL injections Who this book is for Learning Ethical Hacking from Scratch is for anyone interested in learning how to hack and test the security of systems like professional hackers and security experts.**

# **CYBER SECURITY OF INDUSTRIAL CONTROL SYSTEMS IN THE FUTURE INTERNET ENVIRONMENT**

IGI Global **In today's modernized market, many fields are utilizing internet technologies in their everyday methods of operation. The industrial sector is no different as these technological solutions have provided several benefits including reduction of costs, scalability, and efficiency improvements. Despite this, cyber security remains a crucial risk factor in industrial control systems. The same public and corporate solutions do not apply to this specific district because these security issues are more complex and intensive. Research is needed that explores new risk assessment methods and security mechanisms that professionals can apply to their modern technological procedures. Cyber Security of Industrial Control Systems in the Future Internet Environment is a pivotal reference source that provides vital research on current security risks in critical infrastructure schemes with the implementation of information and communication technologies. While highlighting topics such as intrusion detection systems, forensic challenges, and smart grids, this publication explores specific security solutions within industrial sectors that have begun applying internet technologies to their current methods of operation. This book is ideally designed for researchers, system engineers, managers, networkers, IT professionals, analysts, academicians, and students seeking a better understanding of the key issues within securing industrial control systems that utilize internet technologies.**

# **BUILDING APIS WITH NODE.JS**

Apress **Learn how to build scalable APIs using the Node.js platform and ES6**

**(EcmaScript 2015) with this quick, informative guide. Developing systems for the wide range of devices available in the modern world requires the construction of APIs designed to work only with data in a centralized manner, allowing client-side applications to be developed separately and have a unique interface for the final user. Node.js has proven itself to be an excellent platform for building REST APIs because of its single-thread architecture. It has a low learning curve and can be understood by anyone who has a basic understanding of the JavaScript language. Use Building APIs with Node.js today to understand how Node.js APIs work, and how you can build your own. What You Will Learn Build scalable APIs using the Node.js platform Use ES6, Express, Passport, ApiDoc, Mocha, Helmet and more Integrate an SQL database through Sequelize.js and build a single page application using Vanilla.js Who This Book Is For Ideal for developers who have a basic understanding of JavaScript and Node.js.**

#### **THE PRACTICE OF NETWORK SECURITY MONITORING**

#### **UNDERSTANDING INCIDENT DETECTION AND RESPONSE**

No Starch Press **Network security is not simply about building impenetrable walls—determined attackers will eventually overcome traditional defenses. The most effective computer security strategies integrate network security monitoring (NSM): the collection and analysis of data to help you detect and respond to intrusions. In The Practice of Network Security Monitoring, Mandiant CSO Richard Bejtlich shows you how to use NSM to add a robust layer of protection around your networks—no prior experience required. To help you avoid costly and inflexible solutions, he teaches you how to deploy, build, and run an NSM operation using open source software and vendor-neutral tools. You'll learn how to: –Determine where to deploy NSM platforms, and size them for the monitored networks –Deploy stand-alone or distributed NSM installations –Use command line and graphical packet analysis tools, and NSM consoles –Interpret network evidence from serverside and client-side intrusions –Integrate threat intelligence into NSM software to identify sophisticated adversaries There's no foolproof way to keep attackers out of your network. But when they get in, you'll be prepared. The Practice of Network Security Monitoring will show you how to build a security net to detect, contain, and control them. Attacks are inevitable, but losing sensitive data shouldn't be.**

#### **HIGH PERFORMANCE BROWSER NETWORKING**

# **WHAT EVERY WEB DEVELOPER SHOULD KNOW ABOUT NETWORKING AND WEB PERFORMANCE**

"O'Reilly Media, Inc." **How prepared are you to build fast and efficient web applications? This eloquent book provides what every web developer should know about the network, from fundamental limitations that affect performance to major innovations for building even more powerful browser**

**applications—including HTTP 2.0 and XHR improvements, Server-Sent Events (SSE), WebSocket, and WebRTC. Author Ilya Grigorik, a web performance engineer at Google, demonstrates performance optimization best practices for TCP, UDP, and TLS protocols, and explains unique wireless and mobile network optimization requirements. You'll then dive into performance characteristics of technologies such as HTTP 2.0, clientside network scripting with XHR, real-time streaming with SSE and WebSocket, and P2P communication with WebRTC. Deliver superlative TCP, UDP, and TLS performance Speed up network performance over 3G/4G mobile networks Develop fast and energy-efficient mobile applications Address bottlenecks in HTTP 1.x and other browser protocols Plan for and deliver the best HTTP 2.0 performance Enable efficient real-time streaming in the browser Create efficient peer-to-peer videoconferencing and lowlatency applications with real-time WebRTC transports**

# **EXAM 70-410 INSTALLING AND CONFIGURING WINDOWS SERVER 2012**

Wiley **This text does not include not include a MOAC Labs Online access code. This 70-410 Installing and Configuring Windows Server 2012 textbook prepares certification students for the first of a series of three exams which validate the skills and knowledge necessary to implement a core Windows Server 2012 Infrastructure into an existing enterprise environment. This Microsoft Official Academic Course is mapped to the 70-410 Installing and Configuring Windows Server 2012 exam objectives. This textbook focuses on real skills for real jobs and prepares students to prove mastery of core services such as Active Directory and networking services. In addition, this book also covers such valuable skills as: • Managing Active Directory Domain Services Objects • Automating Active Directory Domain Services Administration • Implementing Local Storage • Implementing File and Print Services • Implementing Group Policy • Implementing Server Virtualization with Hyper-V**

# **MPLS VPN SECURITY**

Cisco Systems **The definitive guide to understanding MPLS security and implementing and operating secure MPLS networks.**

# **HCNA NETWORKING STUDY GUIDE**

Springer **This book is a study guide for Huawei (HCNA) certification. It has been written to help readers understand the principles of network technologies. It covers topics including network fundamentals, Ethernet, various protocols such as those used in routing, and Huawei's own VRP operating system—all essential aspects of HCNA certification. Presenting routing and switching basics in depth, it is a valuable resource for information and communications technology (ICT) practitioners, university students and network technology fans.**

#### **EXAM 70-411 ADMINISTERING WINDOWS SERVER 2012**

John Wiley & Sons **Microsoft Windows Server is a multi-purpose server designed to increase reliability and flexibility of a network infrastructure. Windows Server is the paramount tool used by enterprises in their datacenter and desktop strategy. The most recent versions of Windows Server also provide both server and client virtualization. Its ubiquity in the enterprise results in the need for networking professionals who know how to plan, design, implement, operate, and troubleshoot networks relying on Windows Server. Microsoft Learning is preparing the next round of its Windows Server Certification program with exams covering the new version of the software, Windows Server 2012. The exams and certification path change significantly from the previous version of Windows Server. This provides an opportunity for the MS line to capitalize on the dual disruption of brand-new software and brand-new certifications.**

#### **ADVANCED GENEALOGY RESEARCH TECHNIQUES**

McGraw Hill Professional **Break through brick walls in your genealogical research Learn how to use innovative methods to unearth hard-to-find ancestors. Advanced Genealogy Research Techniques shows you, step by step, how to uncover elusive details by taking advantage of specialized tools and software programs and using proven best practices for breaking through the brick walls that have hindered your progress. You'll get professional advice on formulating a research strategy, understanding the details you discover, keeping careful track of your data, analyzing the evidence, and developing hypotheses. Real-world case studies demonstrate how you can apply the systematic procedures presented in this practical guide to your own research--and achieve success! Examine the brick wall in detail to find potential weak spots that can be exploited into a breakthrough Use brute force techniques that leave no stone unturned Obtain exact copies of original records rather than derivative sources Research the family, associates, and neighbors (FANs) of your brick wall ancestor Consult with your family, friends, and colleagues to get a fresh perspective on your research Use crowdsourcing--genealogy societies, online forums, social media, blogs, wikis, and podcasts Apply technological solutions, including DNA testing and specialized genealogical software Get tips on hiring a professional genealogical researcher with the appropriate credentials and references Revisit your brick wall problem after honing your research skills Review your evidence, develop a research strategy, and keep a meticulous research log**

#### **TRANSFORMING CYBERSECURITY: USING COBIT 5**

ISACA **The cost and frequency of cybersecurity incidents are on the rise, is your enterprise keeping pace? The numbers of threats, risk scenarios and vulnerabilities have grown exponentially. Cybersecurity has evolved as a**

**new field of interest, gaining political and societal attention. Given this magnitude, the future tasks and responsibilities associated with cybersecurity will be essential to organizational survival and profitability. This publication applies the COBIT 5 framework and its component publications to transforming cybersecurity in a systemic way. First, the impacts of cybercrime and cyberwarfare on business and society are illustrated and put in context. This section shows the rise in cost and frequency of security incidents, including APT attacks and other threats with a critical impact and high intensity. Second, the transformation addresses security governance, security management and security assurance. In accordance with the lens concept within COBIT 5, these sections cover all elements of the systemic transformation and cybersecurity improvements.**

# **USB COMPLETE**

# **EVERYTHING YOU NEED TO DEVELOP CUSTOM USB PERIPHERALS**

**This guide takes the pain out of designing for this popular interface with specific, detailed examples that show how to develop USB devices and the applications that communicate with them. How the USB communicates with the PC, deciding if a project should use a USB interface, choosing a USB controller chip for peripheral design, and determining code with Windows applications are covered in detail.**

# **ILAN ESHKERI'S STARDUST**

# **A FILM SCORE GUIDE**

Scarecrow Press **Matthew Vaughn's 2007 fantasy Stardust, based on the novel by acclaimed author Neil Gaiman, was one the highest grossing films in the UK. An instant hit with fans of fantasy and science-fiction films, Stardust features an all-star cast including Robert De Niro, Michelle Pfeiffer, and Ian McKellan. The contemporary score was by rising British composer Ilan Eshkeri, and won the International Film Music Critics Association award for 'Best Original Score.' Eshkeri was also named Best New Composer of 2007 and has been called "one of the most exciting new composers to emerge in recent years." As with the other books in this series, Sapiro provides an overview of Eshkeri's music, examines the composer's techniques, and explores the music in the context of the film. This book is distinguished from previous Film Score Guides by the author's privileged and complete access to the composer.**

# **PRINCIPLES OF HIGHWAY ENGINEERING AND TRAFFIC ANALYSIS**

John Wiley & Sons **Highly regarded for its clarity and depth of coverage, the bestselling Principles of Highway Engineering and Traffic Analysis provides a comprehensive introduction to the highway-related problems civil engineers encounter every day. Emphasizing practical applications and up-** **to-date methods, this book prepares students for real-world practice while building the essential knowledge base required of a transportation professional. In-depth coverage of highway engineering and traffic analysis, road vehicle performance, traffic flow and highway capacity, pavement design, travel demand, traffic forecasting, and other essential topics equips students with the understanding they need to analyze and solve the problems facing America's highway system. This new Seventh Edition features a new e-book format that allows for enhanced pedagogy, with instant access to solutions for selected problems. Coverage focuses exclusively on highway transportation to reflect the dominance of U.S. highway travel and the resulting employment opportunities, while the depth and scope of coverage is designed to prepare students for success on standardized civil engineering exams.**

## **GUIDE TO IPSEC VPNS**

# **RECOMMENDATIONS OF THE NATIONAL INSTITUTE OF STANDARDS AND TECHNOLOGY**

Createspace Independent Publishing Platform **This publication seeks to assist organizations in mitigating the risks associated with the transmission of sensitive information across networks by providing practical guidance on implementing security services based on Internet Protocol Security (IPsec).**

## **RED HAT RHCSA 8 CERT GUIDE**

## **EX200**

Pearson IT Certification **This is the eBook version of the print title. Learn, prepare, and practice for Red Hat RHCSA 8 (EX200) exam success with this Cert Guide from Pearson IT Certification, a leader in IT Certification learning. Master Red Hat RHCSA 8 EX200 exam topics Assess your knowledge with chapter-ending quizzes Review key concepts with exampreparation tasks Practice with four unique practice tests Learn from two full hours of video training from the author's Red Hat Certified System Administrator (RHCSA) Complete Video Course, 3rd Edition. Red Hat RHCSA 8 Cert Guide is a best-of-breed exam study guide. Leading Linux consultant, author, and instructor Sander van Vugt shares preparation hints and test-taking tips, helping you identify areas of weakness and improve both your conceptual knowledge and hands-on skills. Material is presented in a concise manner, focusing on increasing your understanding and retention of exam topics. The book presents you with an organized test-preparation routine through the use of proven series elements and techniques. Exam topic lists make referencing easy. Chapter-ending Exam Preparation Tasks help you drill on key concepts you must know thoroughly. Review questions help you assess your knowledge, and a final preparation chapter guides you through tools and resources to help you craft your final study plan. Well regarded for its level of detail, assessment**

**features, and challenging review questions and exercises, this study guide helps you master the concepts and techniques that will enable you to succeed on the exam the first time, including Basic system management: Installation, tools, file management, text files, RHEL8 connections, user/group management, permissions, and network configuration Operating running systems: Managing software, processes, storage, and advanced storage; working with systemd; scheduling tasks; and configuring logging Advanced system administration: Managing the kernel and boot procedures, essential troubleshooting, bash shell scripting Managing network services: Configuring SSH, firewalls, and time services; managing Apache HTTP services and SE Linux; and accessing network storage**

#### **PRACTICAL INDUSTRIAL DATA NETWORKS**

#### **DESIGN, INSTALLATION AND TROUBLESHOOTING**

Elsevier **There are many data communications titles covering design, installation, etc, but almost none that specifically focus on industrial networks, which are an essential part of the day-to-day work of industrial control systems engineers, and the main focus of an increasingly large group of network specialists. The focus of this book makes it uniquely relevant to control engineers and network designers working in this area. The industrial application of networking is explored in terms of design, installation and troubleshooting, building the skills required to identify, prevent and fix common industrial data communications problems - both at the design stage and in the maintenance phase. The focus of this book is 'outside the box'. The emphasis goes beyond typical communications issues and theory to provide the necessary toolkit of knowledge to solve industrial communications problems covering RS-232, RS-485, Modbus, Fieldbus, DeviceNet, Ethernet and TCP/IP. The idea of the book is that in reading it you should be able to walk onto your plant, or facility, and troubleshoot and fix communications problems as quickly as possible. This book is the only title that addresses the nuts-and-bolts issues involved in design, installation and troubleshooting that are the day-to-day concern of engineers and network specialists working in industry. \* Provides a unique focus on the industrial application of data networks \* Emphasis goes beyond typical communications issues and theory to provide the necessary toolkit of knowledge to solve industrial communications problems \* Provides the tools to allow engineers in various plants or facilities to troubleshoot and fix communications problems as quickly as possible**